## **Code for Sustainable Homes Report**

**For use with Nov 2010 addendum 2014 England**

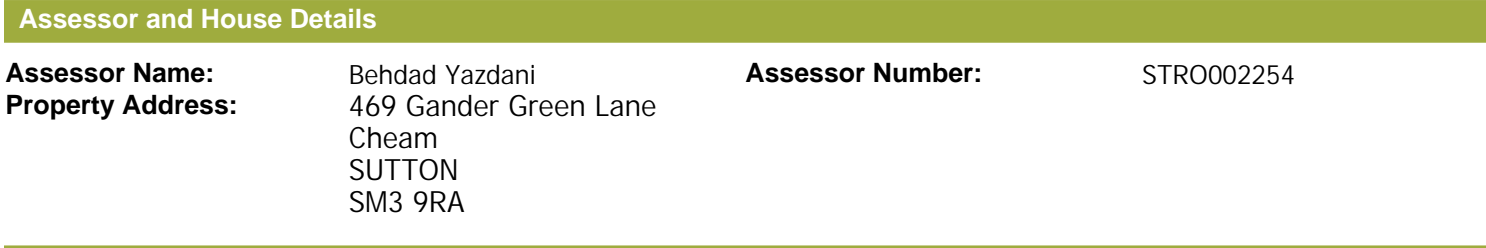

#### **Buiding regulation assessment**

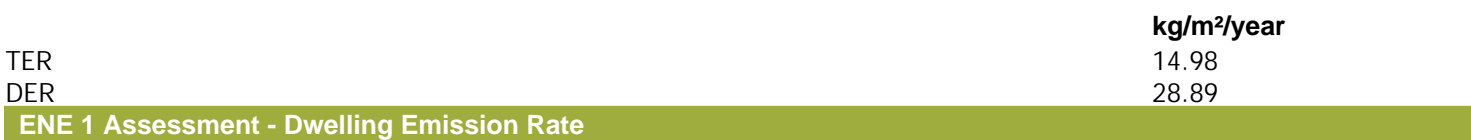

### **Total Energy Type CO Emissions for Codes Levels 1 - 5** <sup>2</sup>

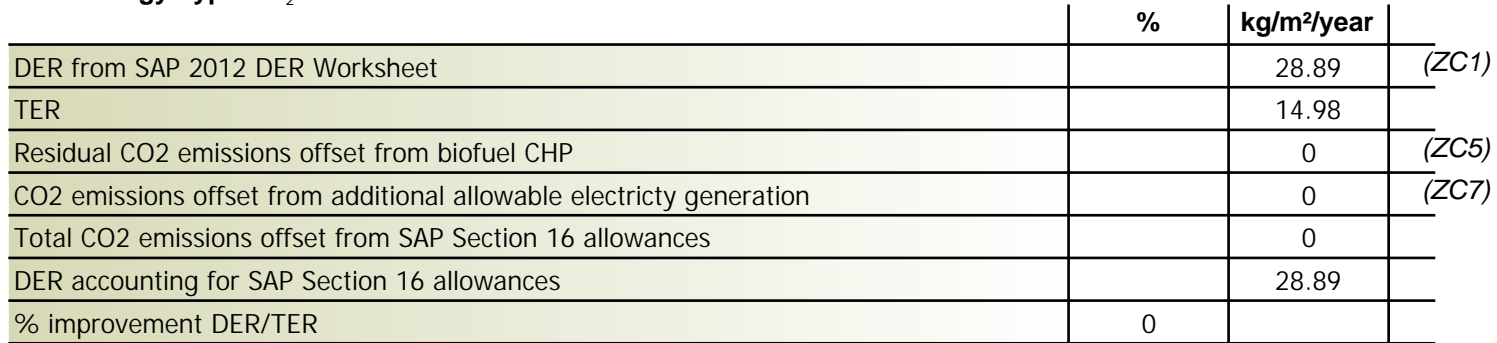

### **Total Energy Type CO2 Emissions for Codes Levels 6**

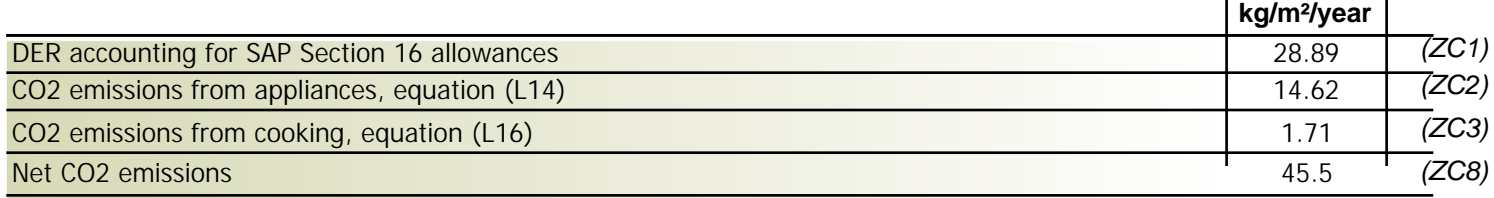

### **Result:**

### **Credits awarded for ENE 1 = 0**

### **Code Level = 0**

### **ENE 2 - Fabric energy Efficiency**

### **Fabric energy Efficiency: 91.74**

### **Credits awarded for ENE 2 = 0**

**ENE 7 - Low or Zero Carbon (LZC) Technologies**

### **Reduction in CO2 Emissions**

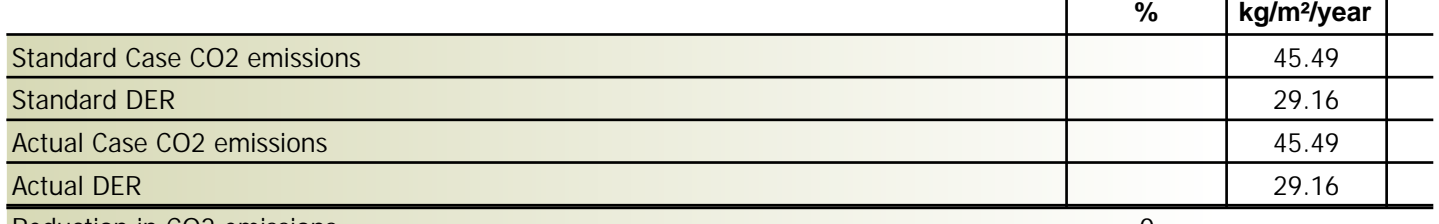

#### Reduction in CO2 emissions **0**

#### **Credits awarded for ENE 7 = 0**

Technologies eligible to contribute to achieving the requirements of this issue must produce energy from renewable sources and meet all other ancillary requirements as defined by Directive 2009/28/EC of the European Parliament and of the Council of 23 April 2009 on the promotion of the use of energy from renewable sources and amending and subsequently repealing Directives 2001/77/EC and 2003/30/EC.

The following requirements must also be met:

• Where not provided by accredited external renewables there must be a direct supply of energy produced to the dwelling under assessment.

• Where covered by the Microgeneration Certification Scheme (MCS), technologies under 50kWe or 300kWth must be certified.

• Combined Heat and Power (CHP) schemes above 50kWe must be certified under the CHPQA standard.

• All technologies must be accounted for by SAP.

CHP schemes fuelled by mains gas are eligible to contribute to performance against this issue. Where these schemes are above 50kWe they must be certified under the CHPQA. It is the responsibly of the Accredited OCDEA and Code Assessor to ensure all technologies use in the calculation are appropriate before awarding credits.

## **SAP Input**

### Property Details: PROPOSED

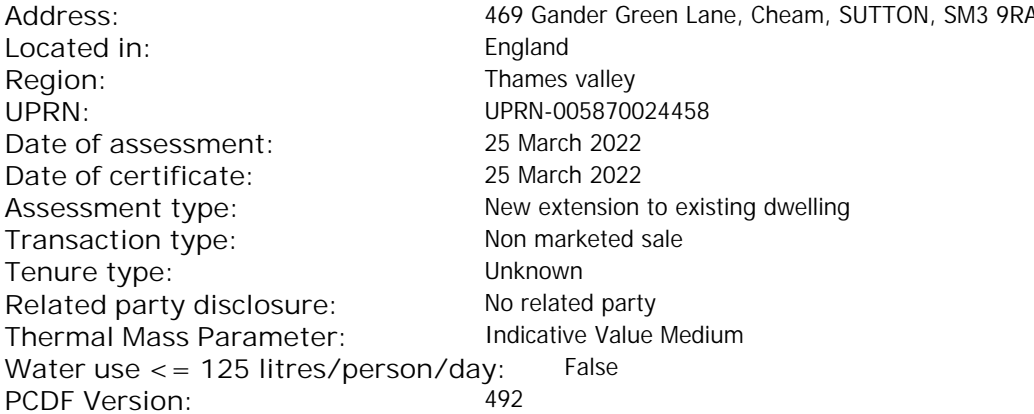

### Property description:

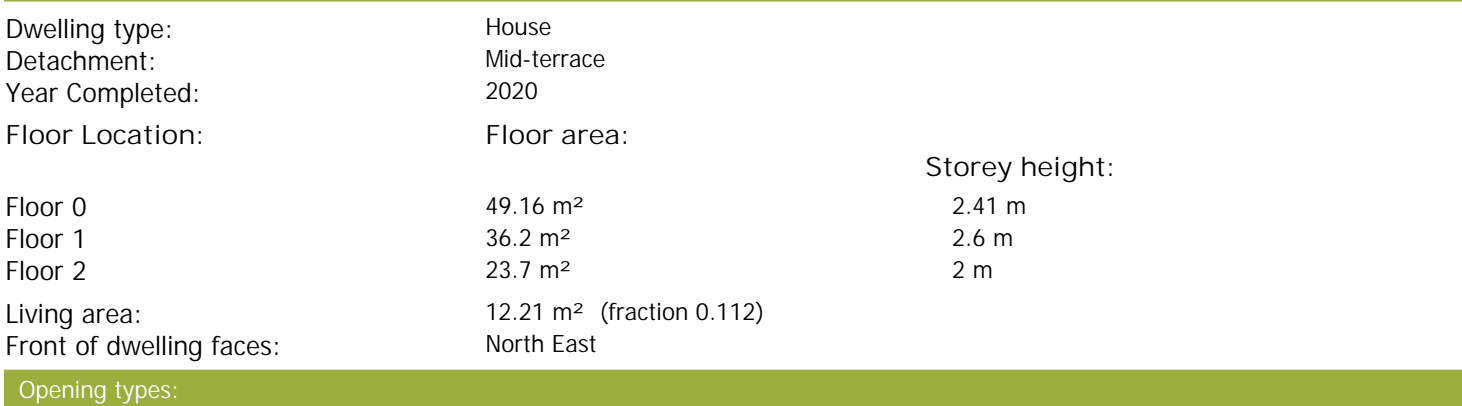

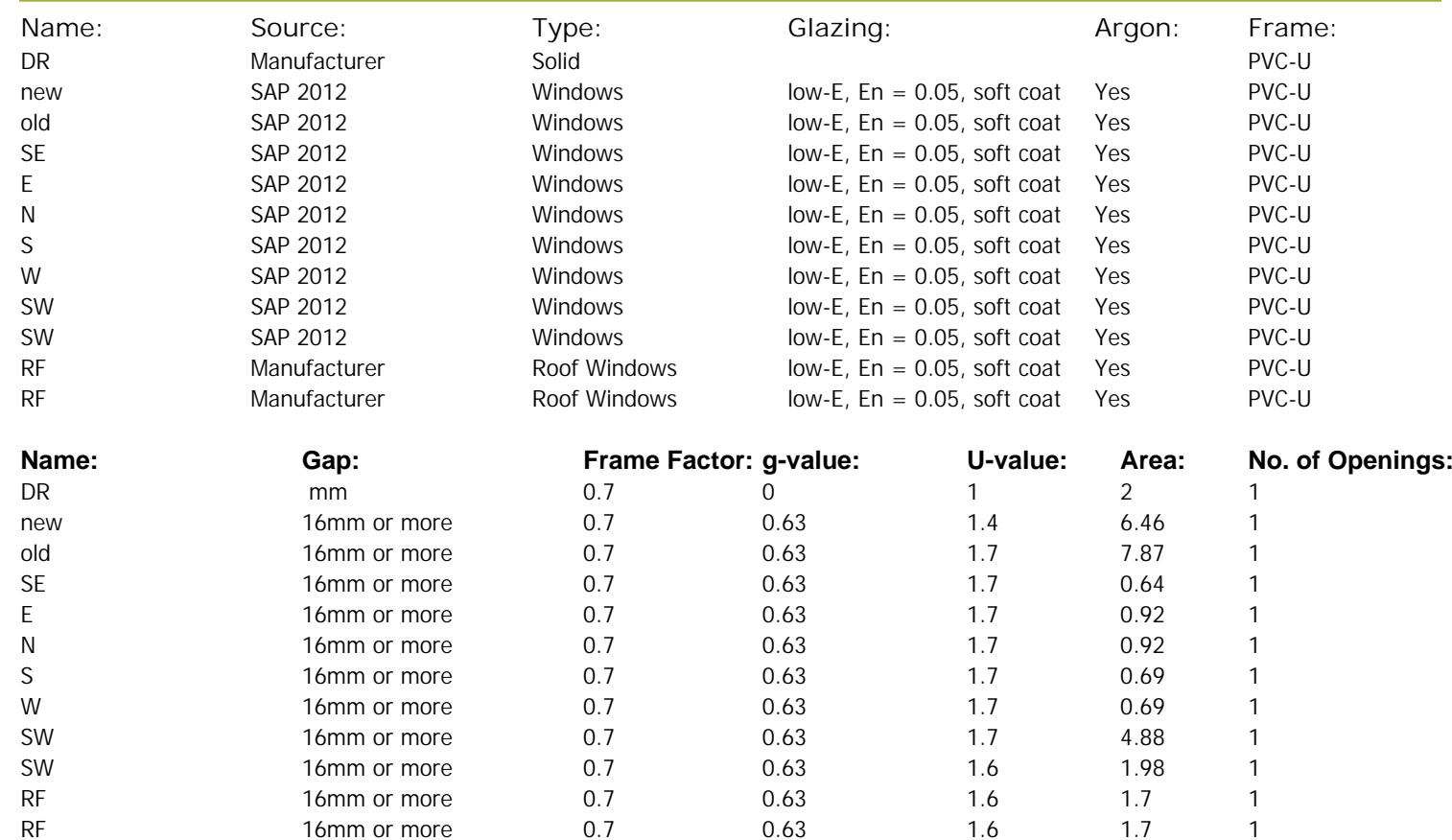

## **SAP Input**

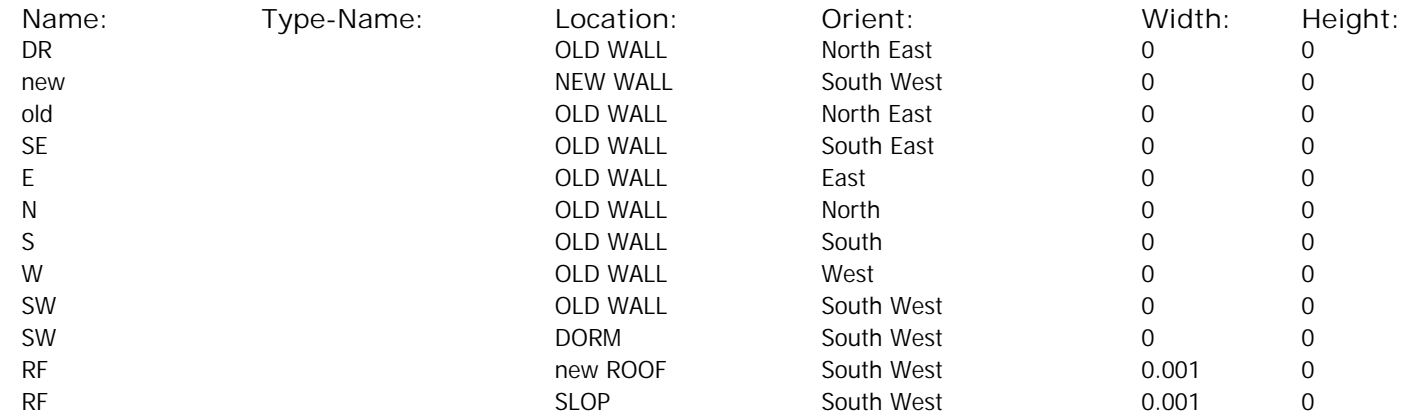

# Opaque Elements:

Overshading: and a verage or unknown

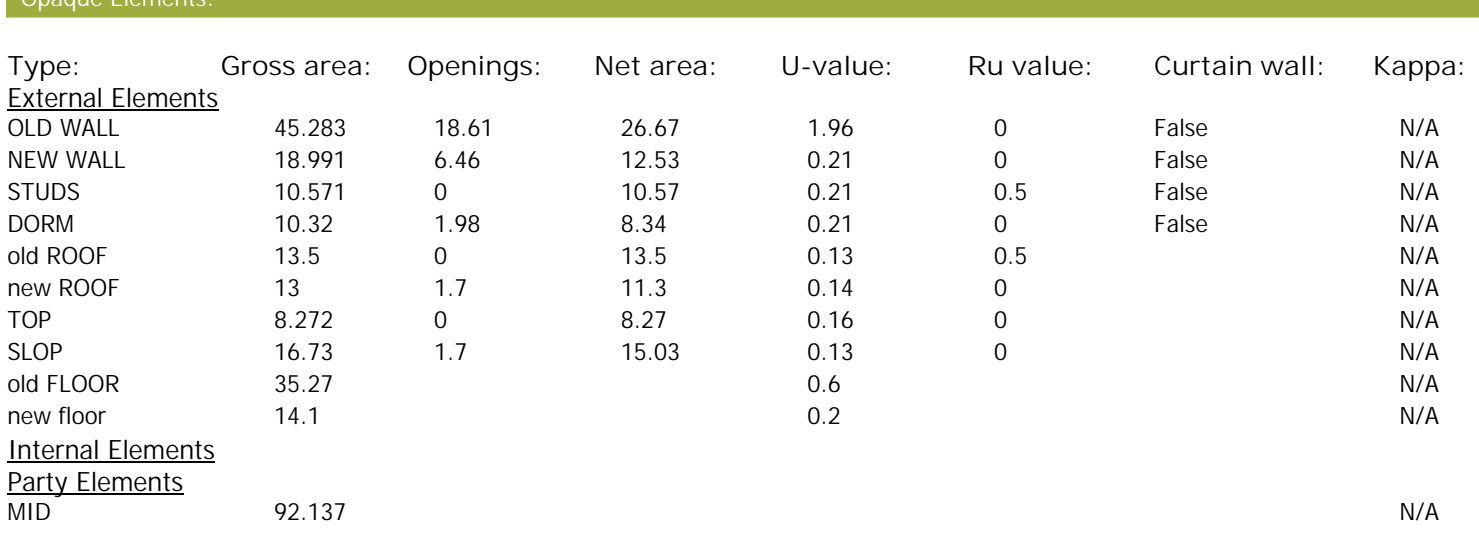

### Thermal bridges:

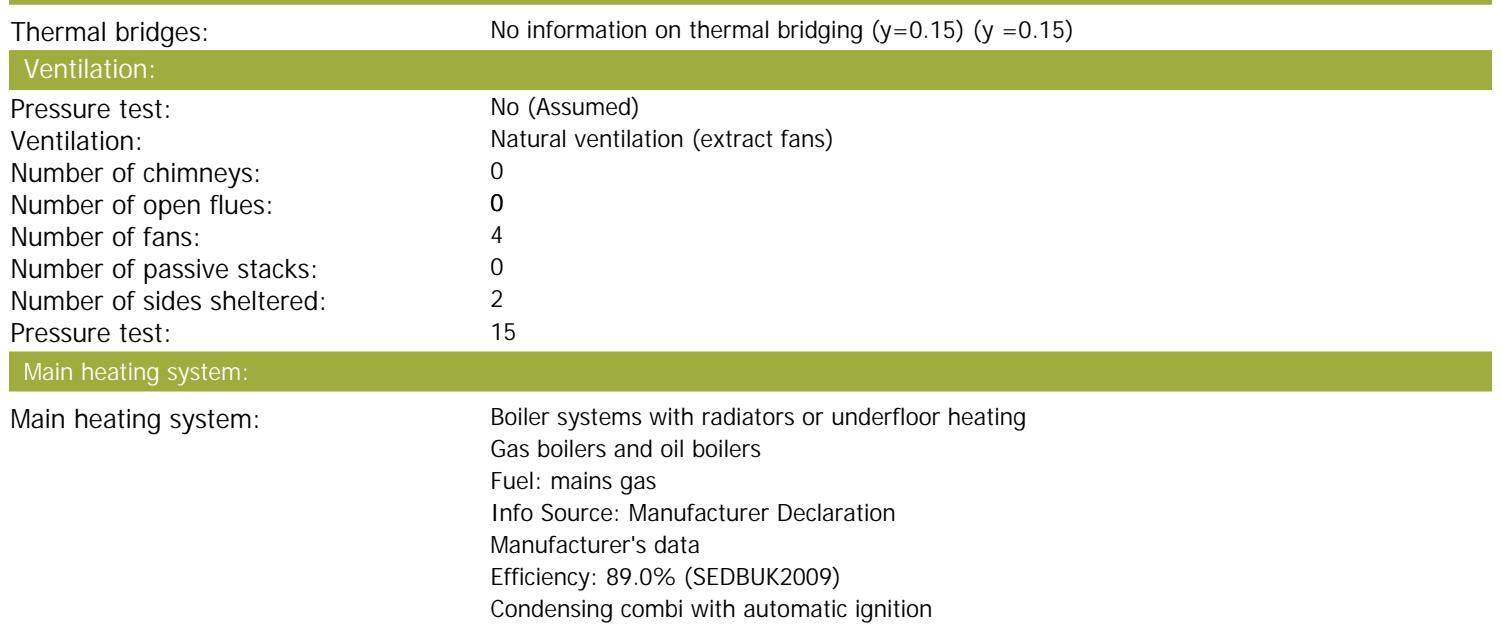

Systems with radiators Central heating pump : 2013 or later Design flow temperature: Unknown

Fuel Burning Type: Modulation

## **SAP Input**

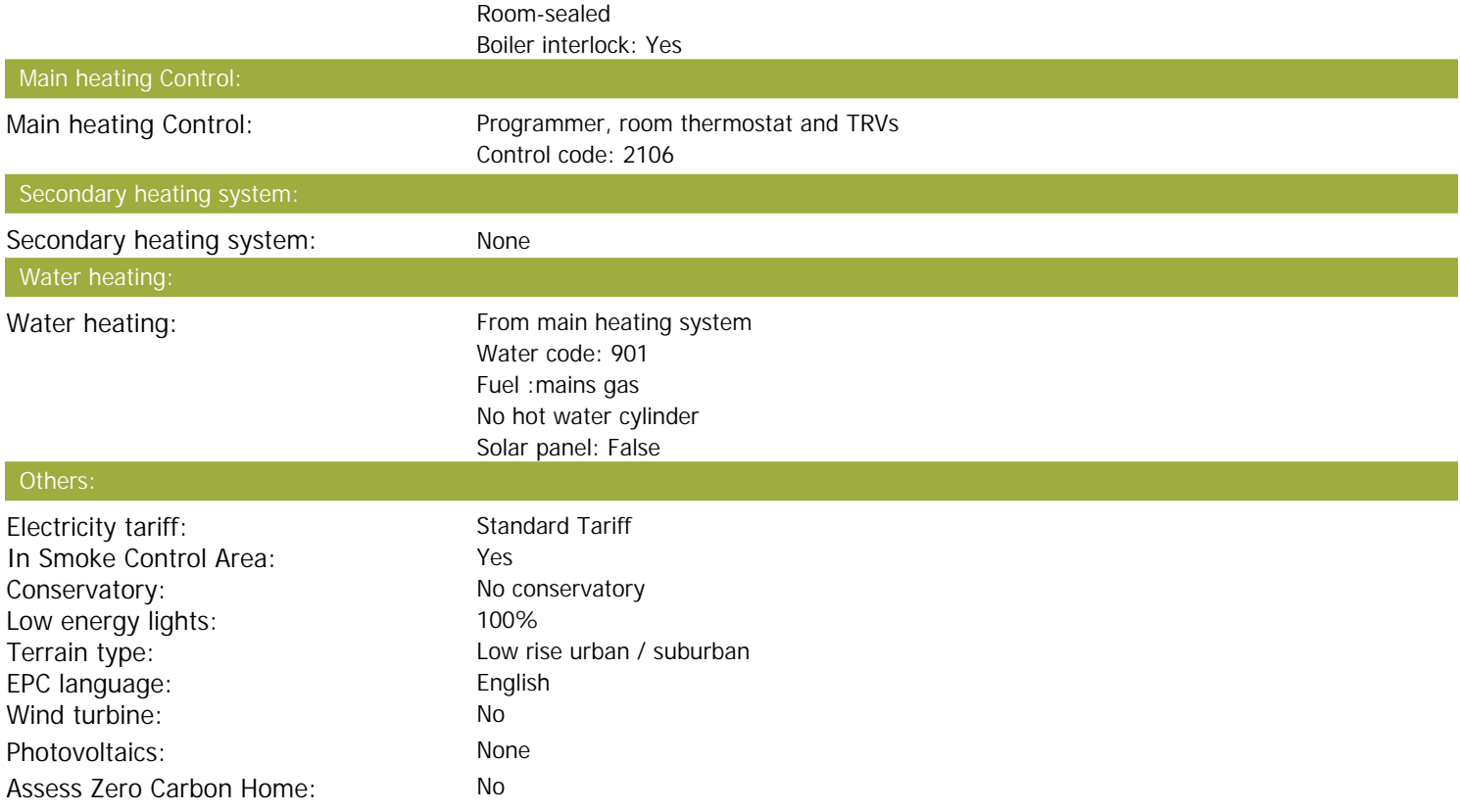

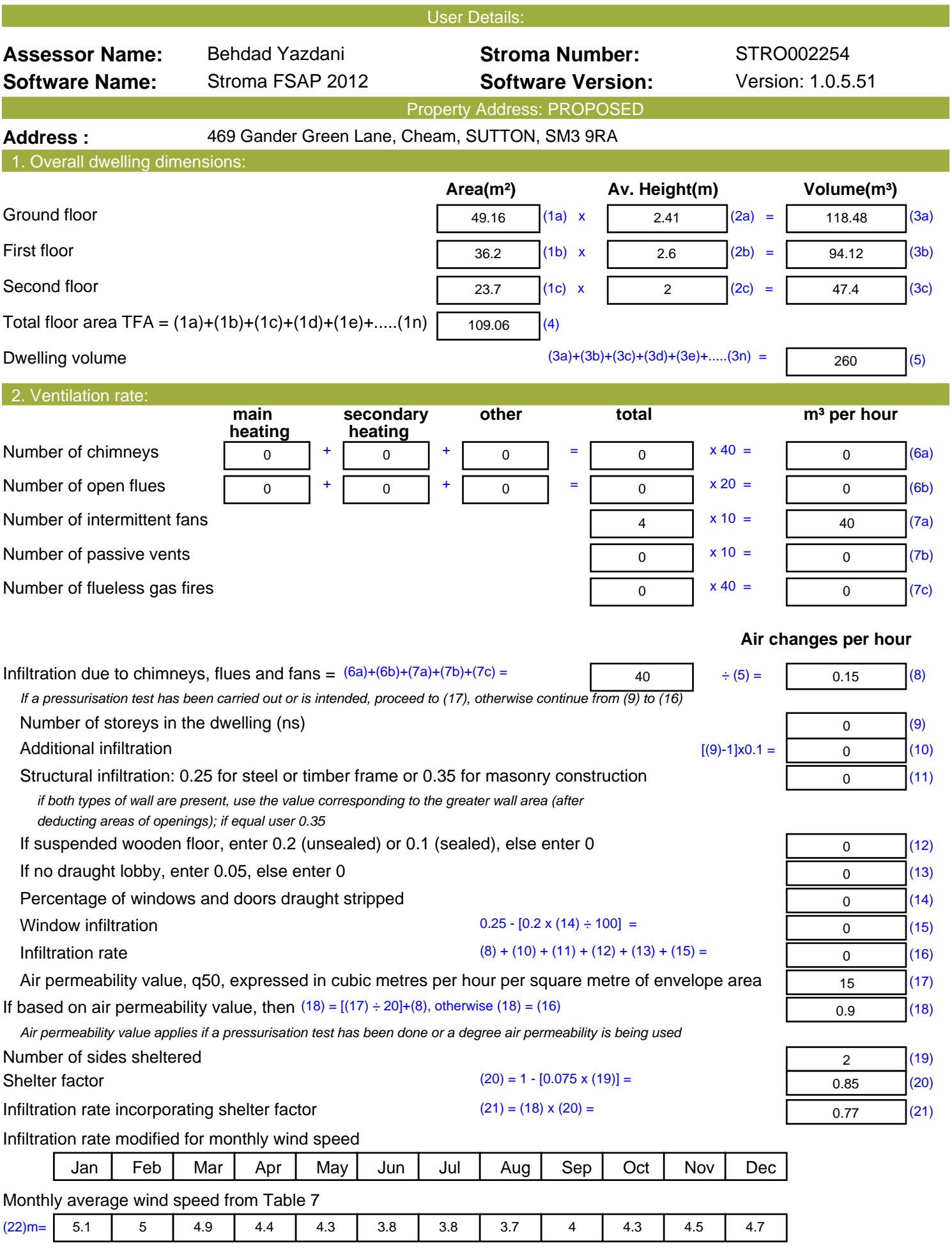

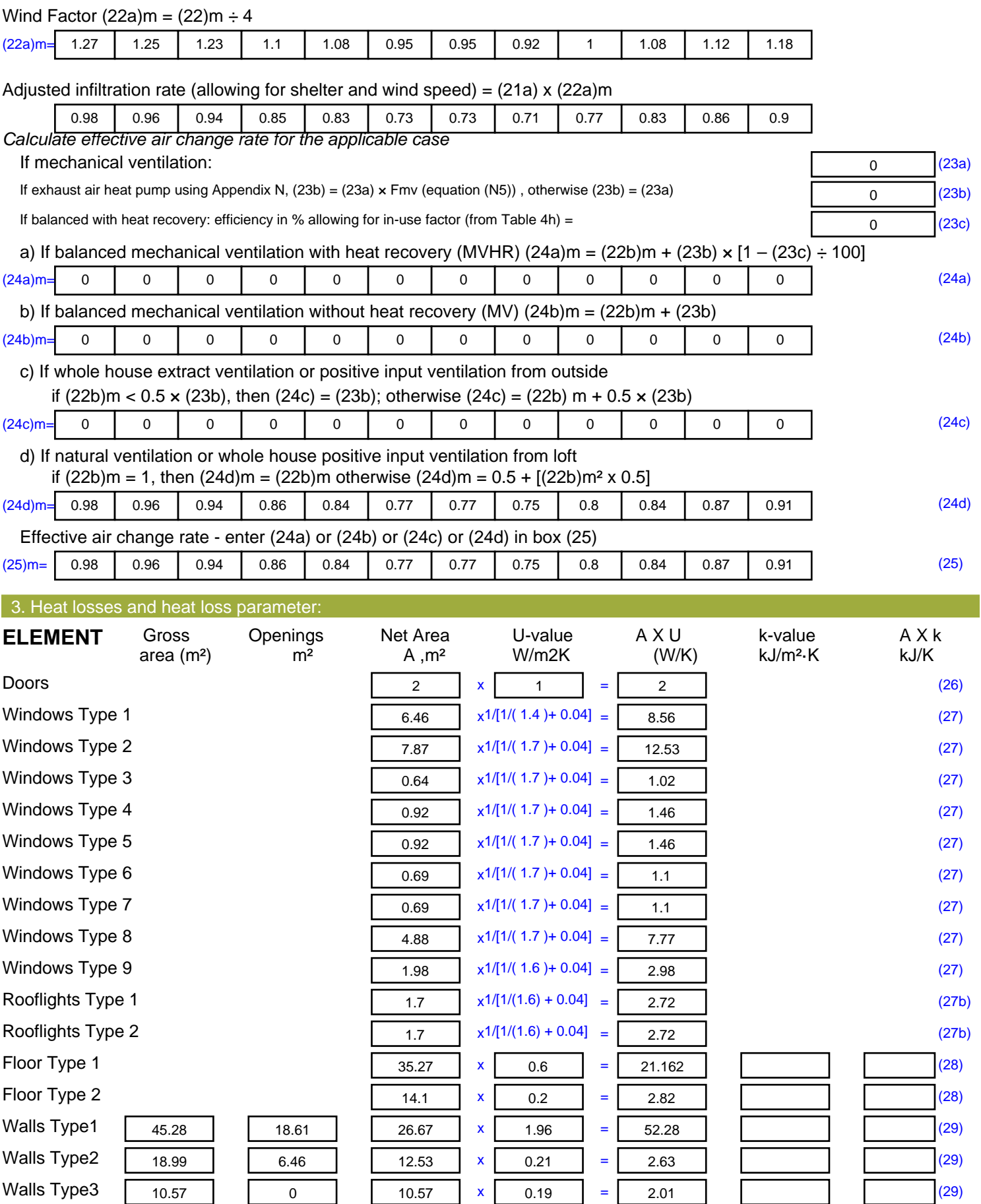

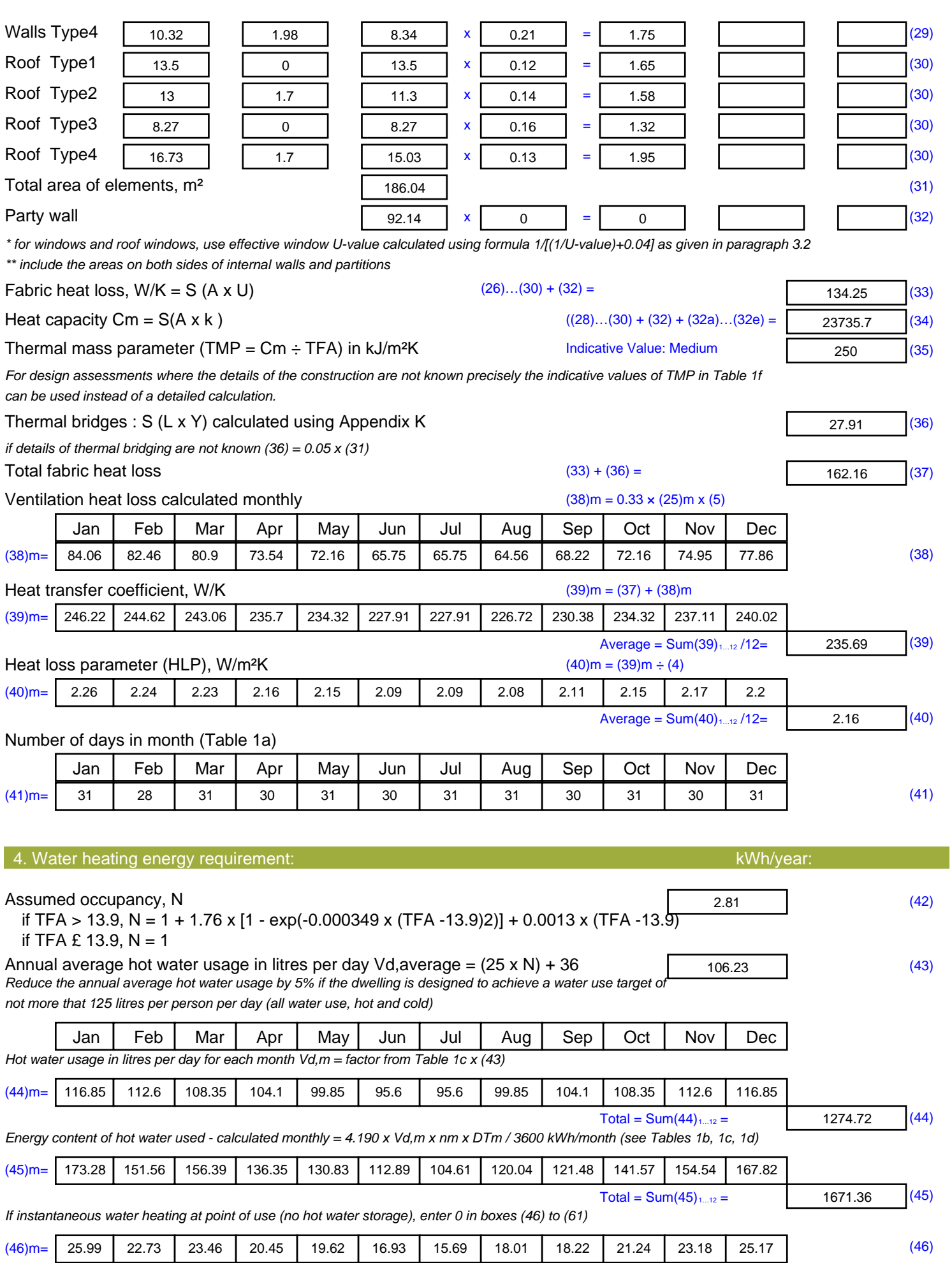

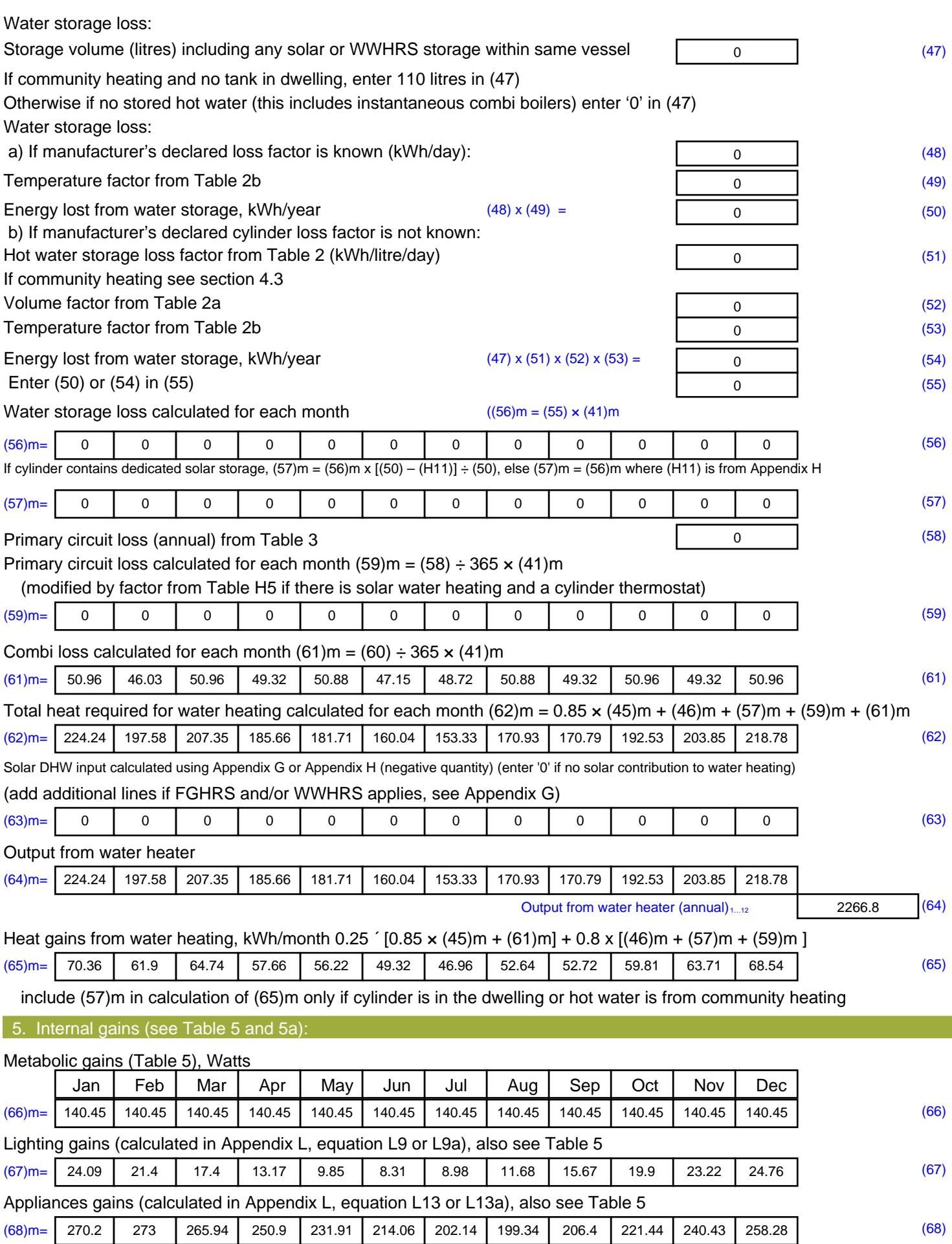

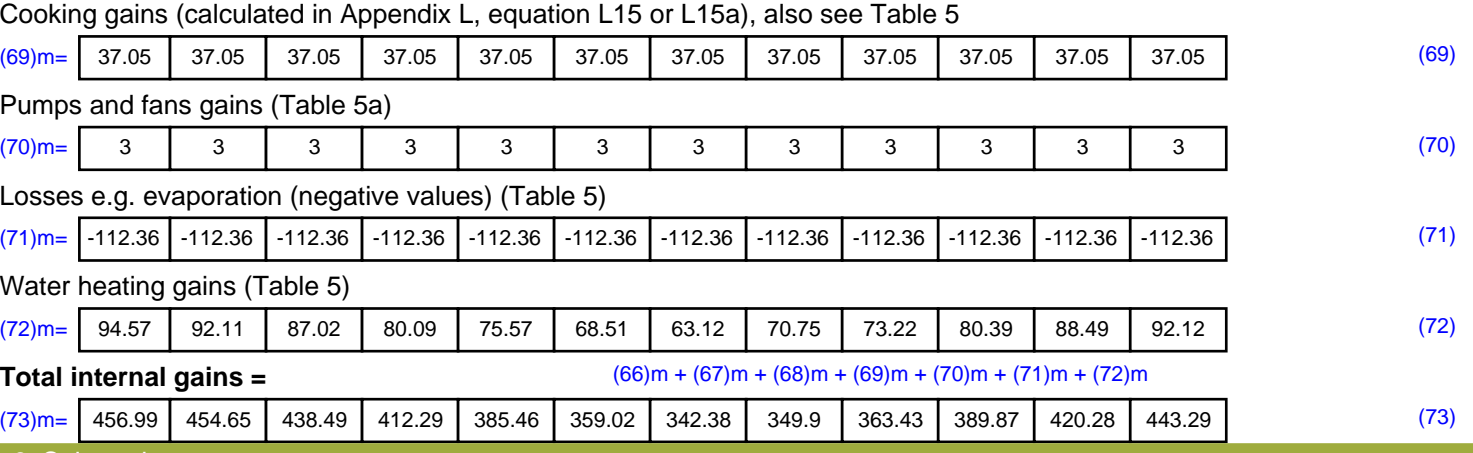

6. Solar gains: Solar gains are calculated using solar flux from Table 6a and associated equations to convert to the applicable orientation.

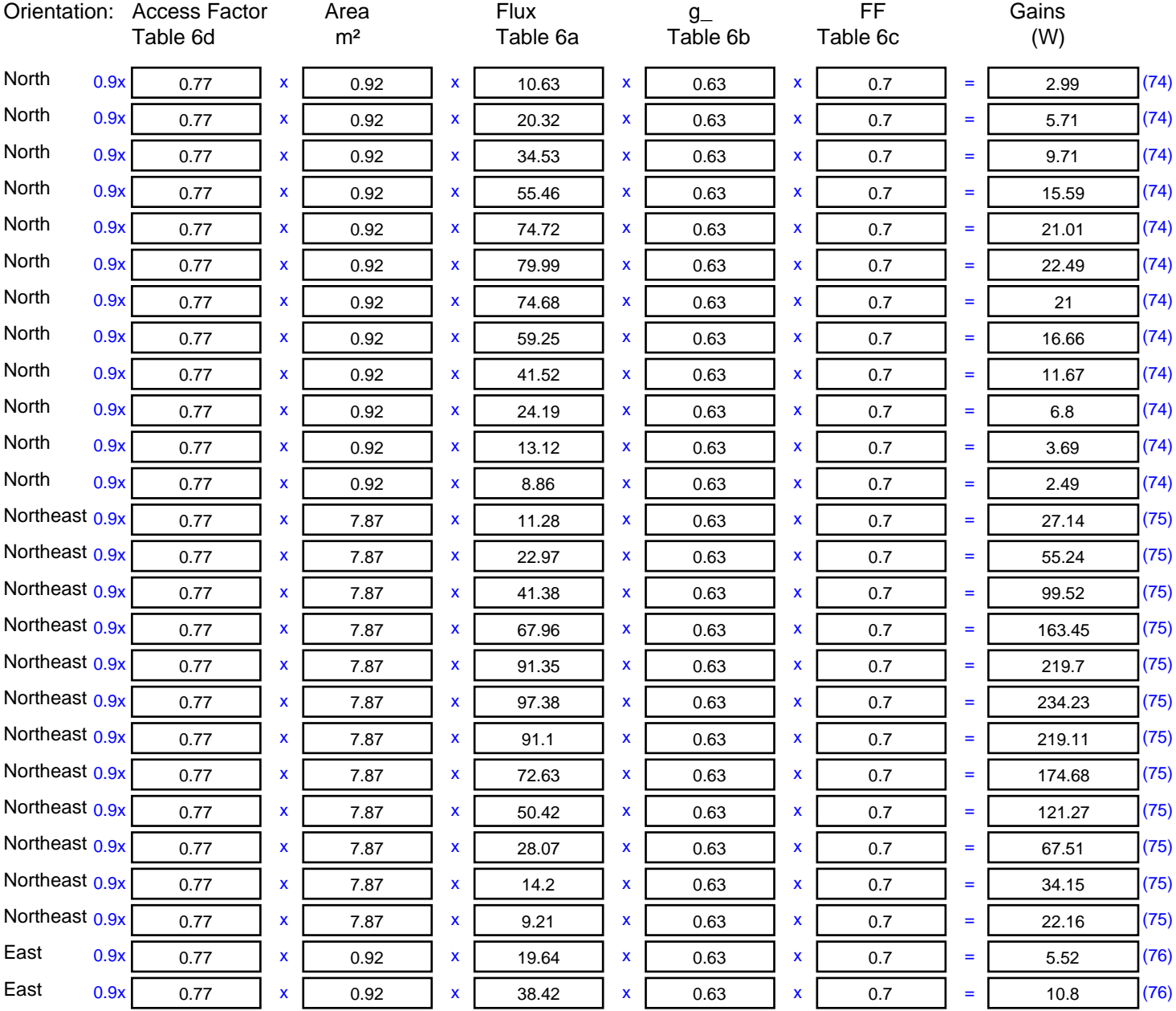

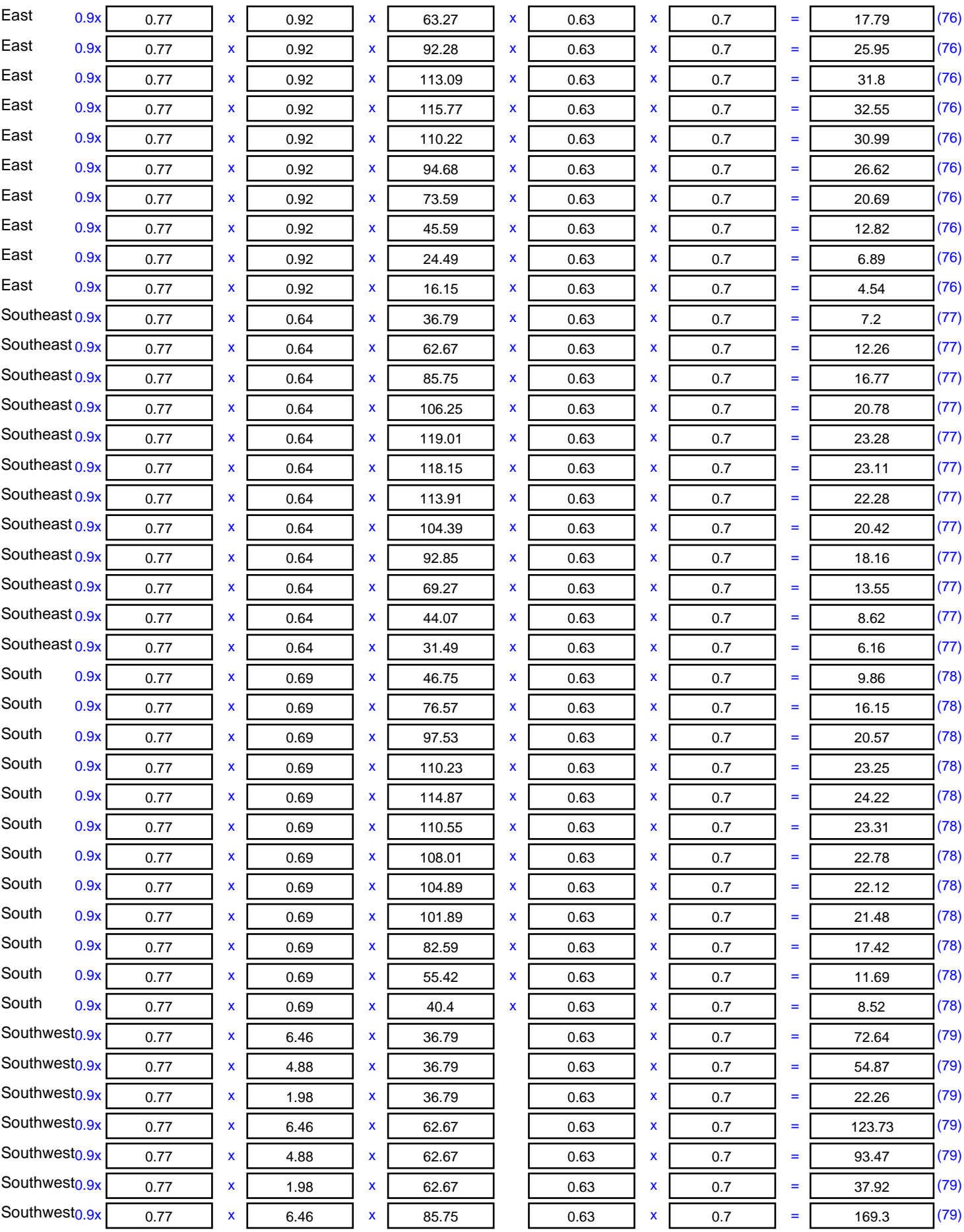

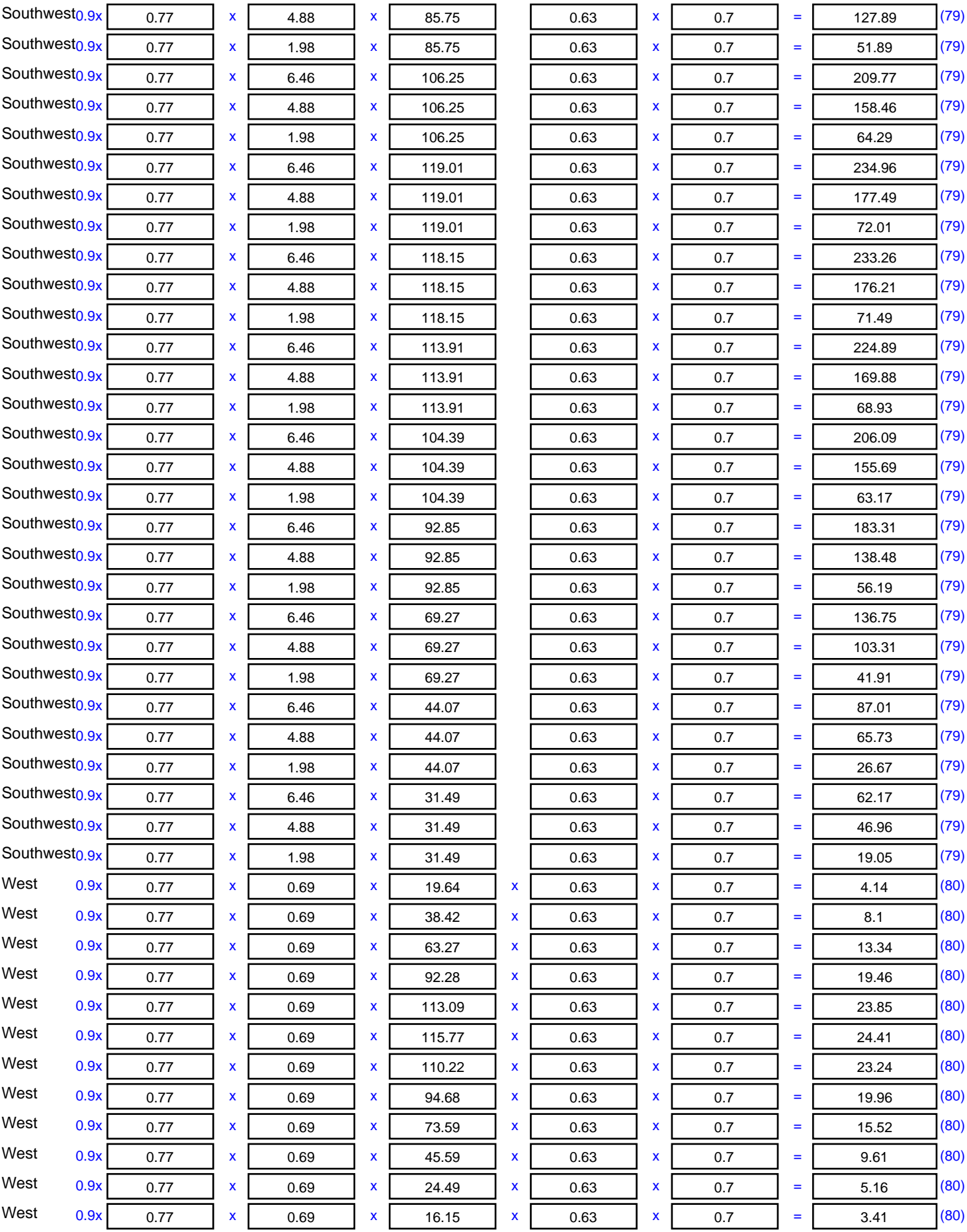

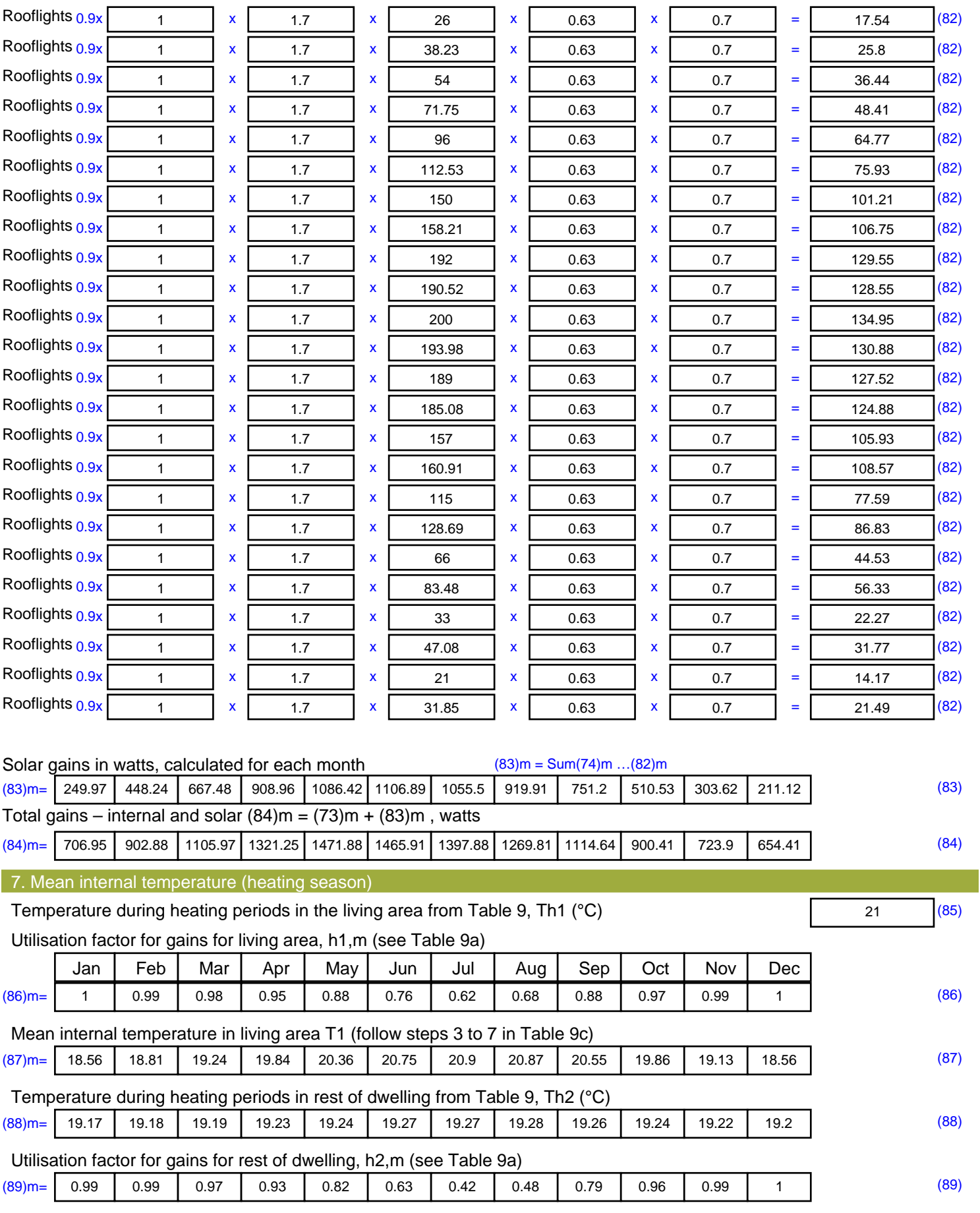

Mean internal temperature in the rest of dwelling T2 (follow steps 3 to 7 in Table 9c)

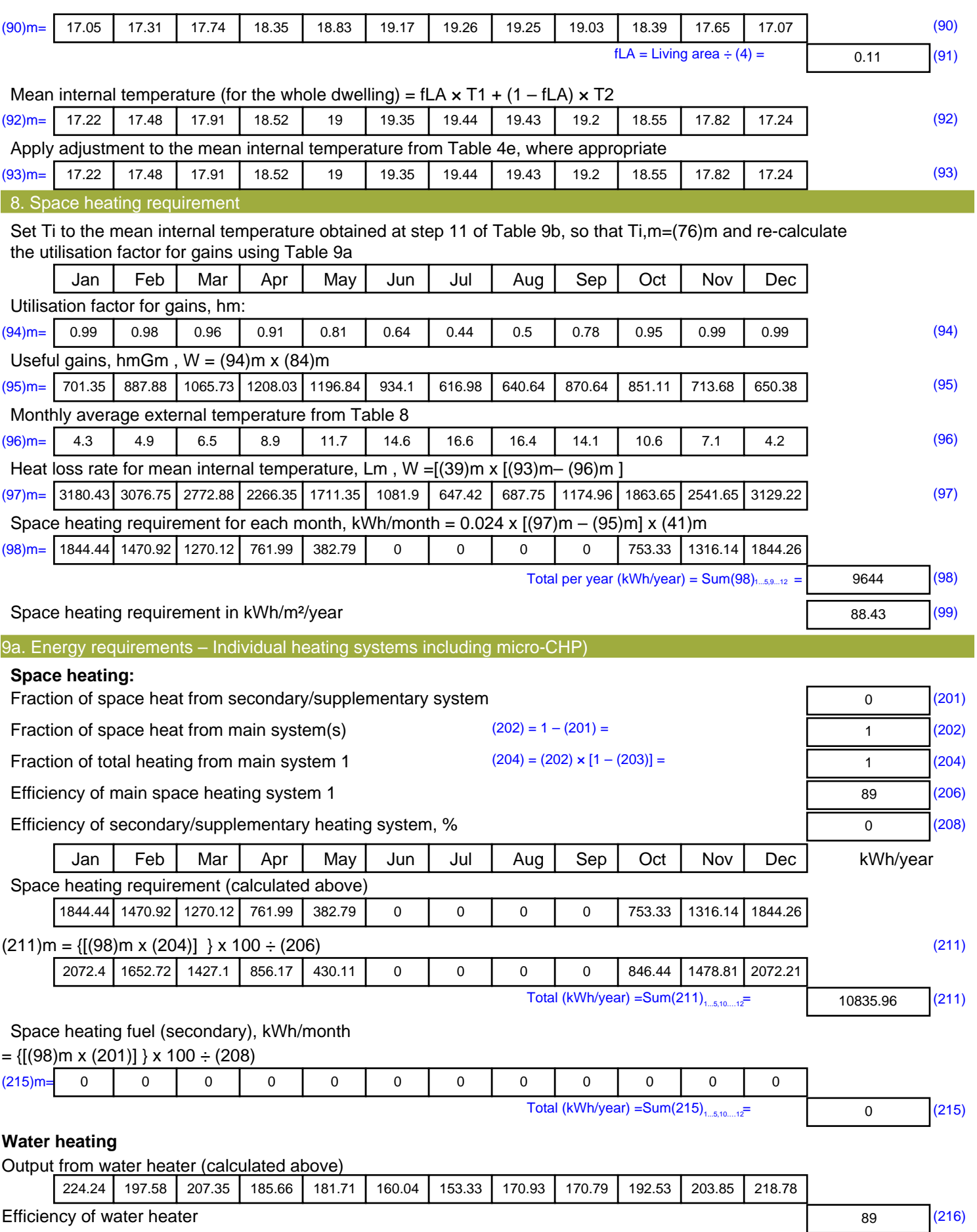

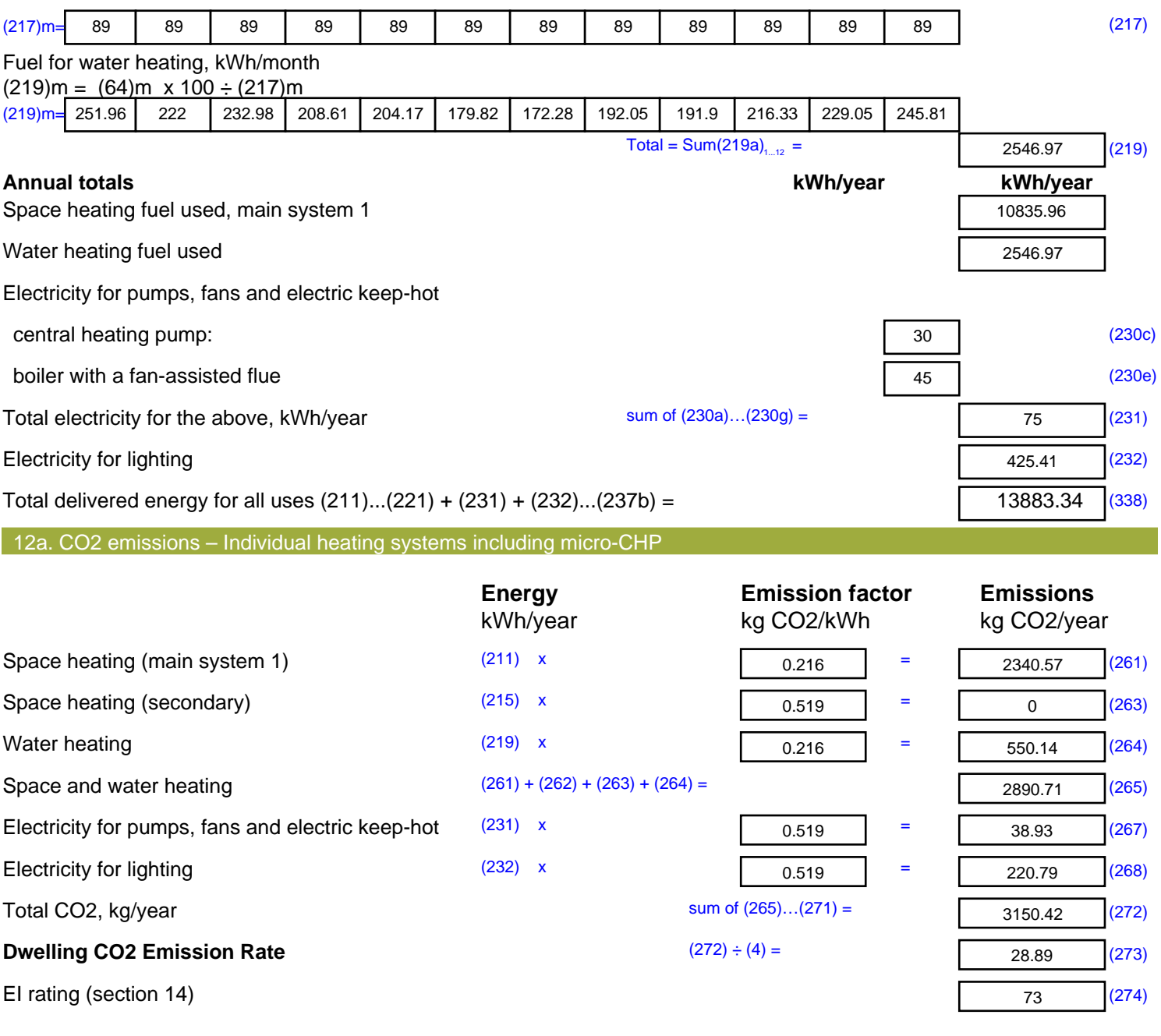